# **Captive Portal**

A **Captive Portal** is a webpage that the user is required to view and interact with before they can access the internet at many venues.

Systems vary and can be as simple as clicking acceptance of 'terms & conditions' or may require email, phone number, verification codes or other information to be entered before internet access is granted.

## Step 1 - Connect the SW or Opal router to the venue Wi-Fi system

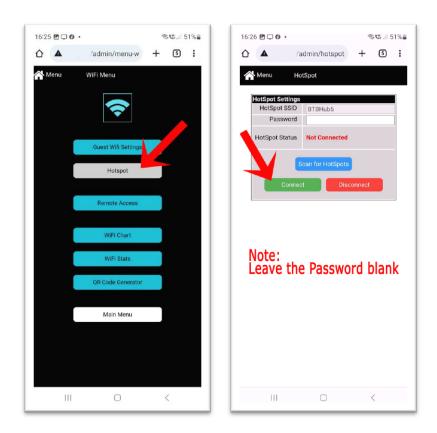

### Selfie Wizard with External Antenna

### **Opal Router**

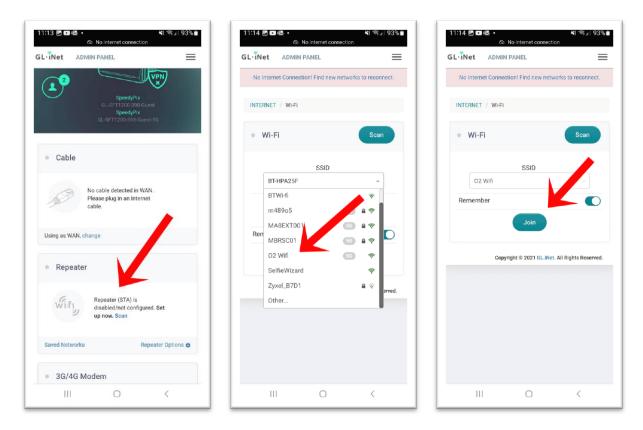

#### Step 2 - Use your phone browser to access the Captive Portal page.

Triggering the captive portal page to load can be tricky and there is no single method that will work with all phones, web browsers or captive portal systems

- Many Android devices will prompt to login to the Wi-Fi network
- Turn off mobile data
- Open a new web browser
- Load any web page

| ign in to SpeedyPix                                                                                                    | :                                                                    |
|----------------------------------------------------------------------------------------------------|----------------------------------------------------------------------|
| tps://captive.o2wifi.co.uk                                                                                                    | · ·                                                                  |
|                                                                                                    | Together with O2 wi                                                  |
| 0-0-                                                                                                    |                                                                      |
| Welcome to free w                                                                                                    | vifi. For everyone.                                                  |
| O2 Wifi really is for everyo<br>is with O2 or not. It's fast,<br>Enter your mobile number<br>code in a free text message                                                                                                    | free and easy to use.<br>below, we'll send you a                     |
| time.<br>Mobile Why do we need th                                                                                                    | nis?                                                                 |
| time.<br>Mobile Why do we need to                                                                                                    |                                                                      |
| Mobile Why do we need th                                                                                                    | to O2 Wifi's <b>Terms &amp;</b>                                      |
| Mobile Why do we need the way of the way of   | to O2 Will's Terms &<br>treated in accordance with<br>Policy.        |
| Mobile Why do we need the<br>set • 07400 123456<br>By clicking 'Submit' you agree to<br>Conditions. Your information is<br>02 Witt's Privacy and Cookle I                                                                                                    | to O2 Will's Terms &<br>treated in accordance with<br>Policy.<br>mit |
| Mobile Why do we need the<br>we void the second second seco | to O2 Will's Terms &<br>treated in accordance with<br>Policy.<br>mit |

Once the Captive Portal page loads follow the instructions to complete the connection.

The SW/Opal will act as a pass-through router and automatically provide internet connection through the captive portal without the need to login.